## **Table of Contents**

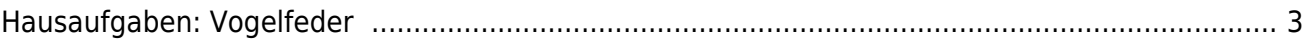

## <span id="page-2-0"></span>**Hausaufgaben: Vogelfeder**

Die folgende Hausaufgabe dient zur Vermittlung der Prinzipien von material-gerechten Varianten und von Ableitungen von Variationen.

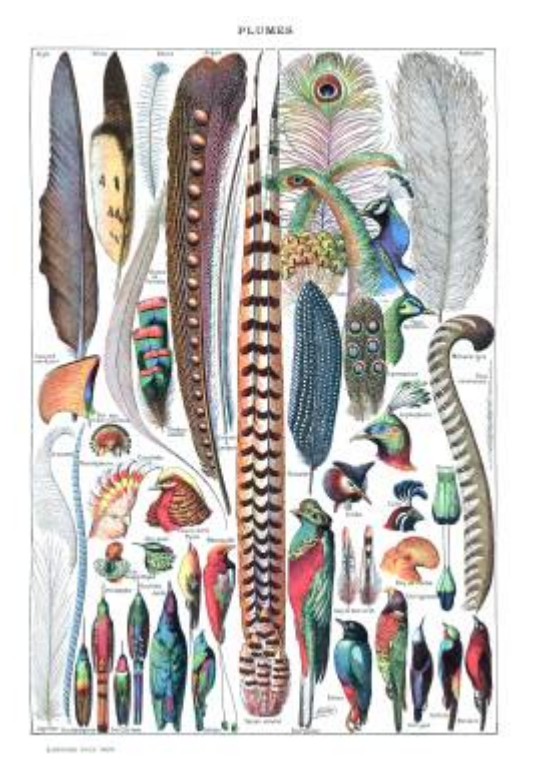

Bildquelle: Adolphe Millot (1857-1921) (ill.); Gothance 14:26, 3 December 2007 (UTC) (scanné par), Public domain, via [Wikimedia Commons](https://commons.wikimedia.org/wiki/File:Types_de_plumes._-_Larousse_pour_tous,_-1907-1910-.jpg)

- 1. Fertigen Sie eine Zeichenstudie einer Vodelfeder auf einem DIN A3 Blatt an. Benutzen Sie dafür einen spitzen, harten Bleistift (≥2H), keine weiteren Farben dürfen verwendet werden. Arbeiten Sie so detailreich, wie nur möglich. Dauer ca. 2,5 Stunden. Laden Sie das Ergebnis in Ihren Sciebo Namensordner.
- 2. Fotografieren Sie Ihre Bleistiftzeichnung und nutzen Sie Ihr Bild, um die Zeichnung zu vektorisieren. Benutzen Sie dafür das Programm Adobe Illustrator (⇒ [how-to video bei Youtube](https://www.youtube.com/watch?v=gyLSZIbXI0g)) oder alternativ [Inkscape](https://inkscape.org/release/inkscape-1.0.1/) (⇒ [how-to video bei Youtube\)](https://www.youtube.com/watch?v=1PX3KrwgLNc). Dauer ca. 1 Stunde. Speichern Sie Ihr Ergebnis als \*.svg Datei und laden Sie dieses in Ihren Sciebo Namensordner.
- 3. Benutzen Sie nun auf Ihrem Computer das Programm Ihrer Wahl und zeichnen Sie eine weitere Version Ihrer Feder – jedoch digital. Benutzen Sie keinen Zeichenstift, sondern eine Computermaus. Dauer ca. 3,5 Stunden. Benutzen Sie das Pfadtool und gegebenenfalls weitere Werkzeuge, wie z.B. in Illustrator das Angleichen Werkzeug (engl. Blend Options) für einen Effekt, wie im unteren Bild)  $\pmb{\times}$

From: <https://hardmood.info/> - **hardmood.info**

Permanent link: **[https://hardmood.info/doku.php/vektorbasierte\\_feder?rev=1609688243](https://hardmood.info/doku.php/vektorbasierte_feder?rev=1609688243)**

Last update: **2023/10/17 12:54**

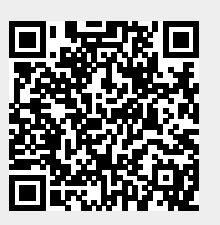